## **Simulateur 2 moteurs**

1 sens de rotation - Gestion PWM

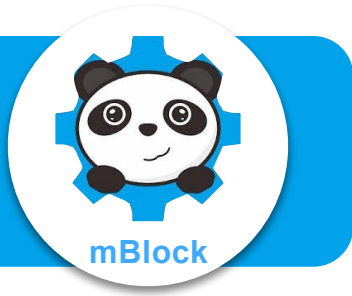

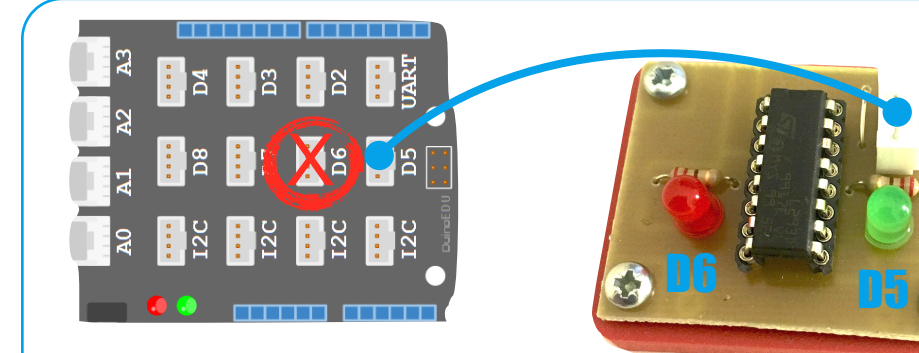

*Ne pas utiliser D6 pour une autre utilisation ! Elle est déjà utilisée par l'intermédiaire de D5 !*

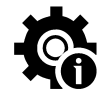

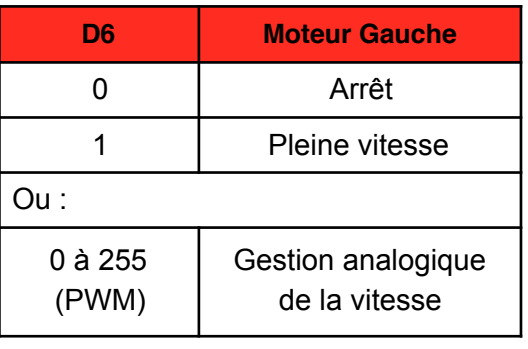

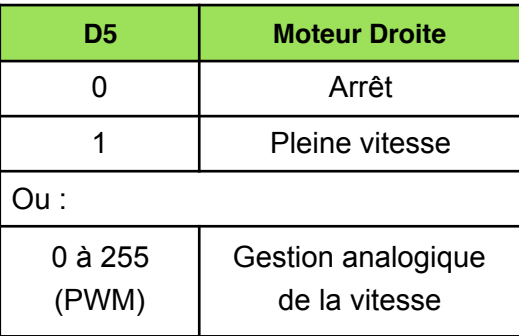

## **Exemple**

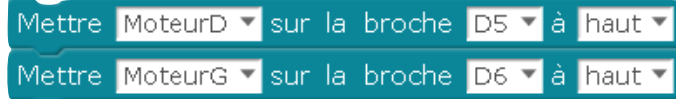

*Moteur Droit (D5) à l'état haut : actif Moteur Gauche (D6) à l'état haut : actif*

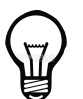

*Noter qu'il est possibilité de créer des sous-programmes pour simplifier la lecture du programme et perfectionner chaque partie indépendamment.*

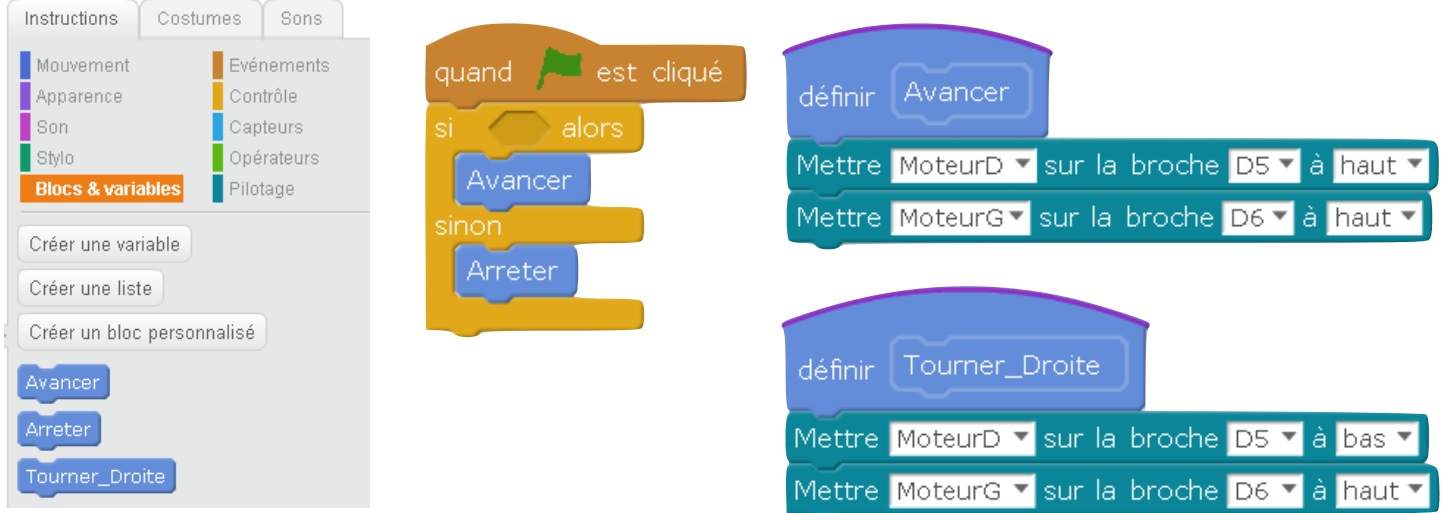